# Web Mapping & Analysis Interactivity

Dani Arribas-Bel

## Today

- Interactiviy
- Interactive (Web) Maps
- Interactivity building blocks

## Interactivity

#### Interactivity: what

"[...] two-way flow of information, [...] responding immediately to the latter's [user's] input"

(OED)

- Ability to dynamically modify a visualisation
- Action/response as part of the experience

#### Interactivity: why

#### Munzner (2016):

- Handle complexity
- Cause the view to change
- Support investigation at multiple levels of detail
- Expand the capabilities of vis (many *idioms* depend on it)

#### Interactivity: when

"[when] seeing the dataset structure in detail is better than seeing only a brief summary of it"

Munzner (2016)

- Too much to visualise all at once
- Both "big picture" and "detail" matter

#### Interactive (Web) Maps

#### Interactive (Web) Maps

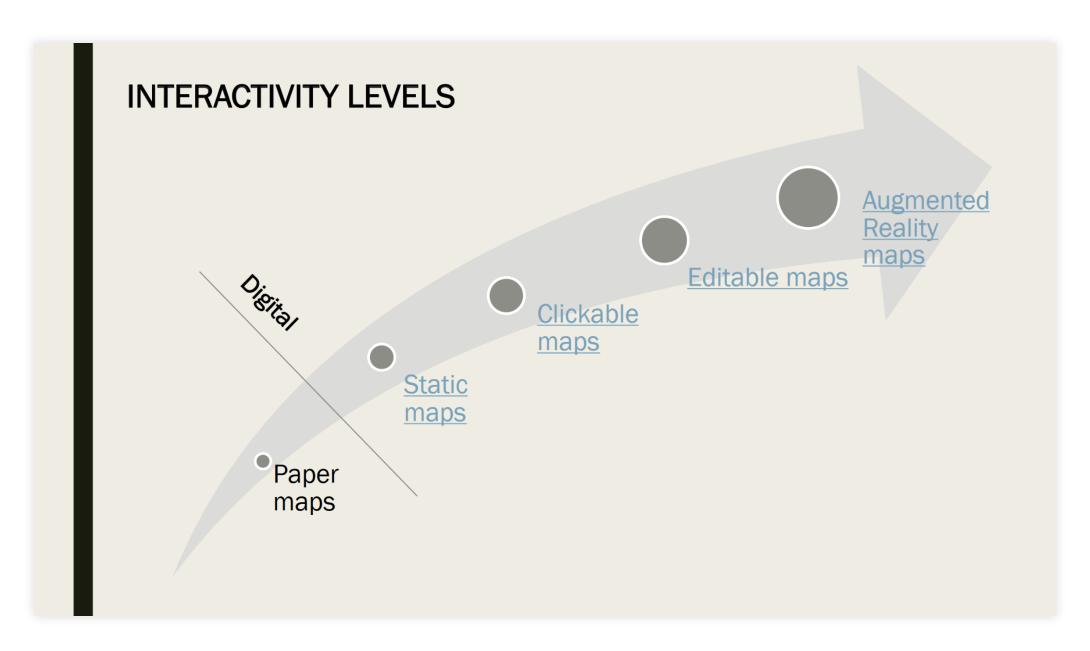

Image: A. Calafiore

#### Interactive (Web) Maps

- Efficient medium for high information throughput (Tufte)
- Maps as "windows" into large datasets
- "A map of many maps"

#### Interactivity Building Blocks

#### Interactivity Building Blocks

- Filtering
  - Pan
  - Zoom
  - Subset

- Perspective
- Volume
- Tooltips
- Split
- Animate

#### Filtering

- Widely used design choice in visualisation
- Reduction of the set of elements being displayed
- Discard geographically or attribute-based

#### Filtering: Pan

What "Travel" within a single scale

Use Segment a map geographically

Abuse Map is meant to focus on a single region

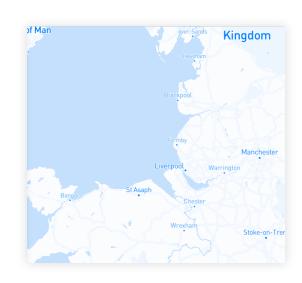

Mapbox

#### Filtering: Zoom

What "Travel" across scales

Use Present different degrees of detail

Abuse Map is meant to focus at a single scale

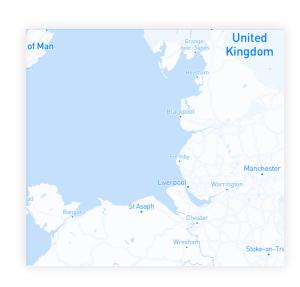

Mapbox

#### Filtering: Subset

What Restrict data showed (by attribute)

Use Explore patterns by value/category

Abuse Focus is on the global pattern

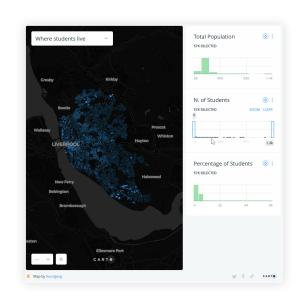

**GDSL** 

#### Perspective

What Modify the user's point of reference

Use Different perspective fits the purpose of the map (e.g. car navigation)

Abuse Feature size matters

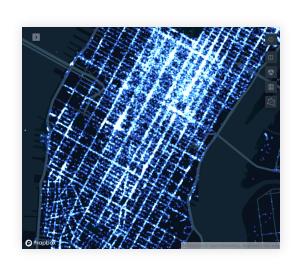

Kepler.gl

#### Volume (3D)

What Add a (pseudo-)third dimension for display

Use Volume is relevant(e.g. height)

Abuse Almost any other case

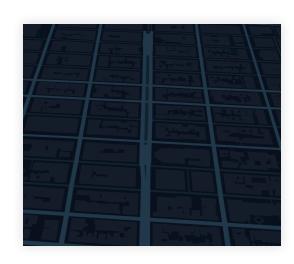

Kepler.gl

#### Tooltips

What Contextual (non-geo) information on-demand

Use Let the user explore feature (multi-media) attributes

Abuse Include more data than required in the tooltip

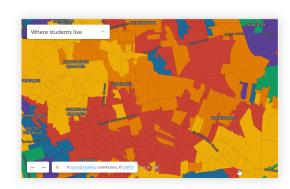

Carto

#### Animate

What Add temporal dimension through compilation of slices

Use Explore space-time patterns

Abuse Communicate cross-sectional insights

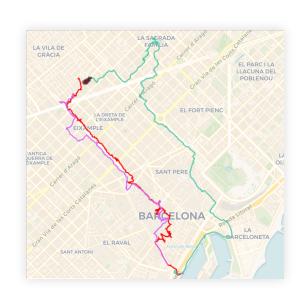

Carto

#### Split

What Overlay two maps of the same location

Use Compare overall pattern changes

Abuse When you need to view same location in both maps

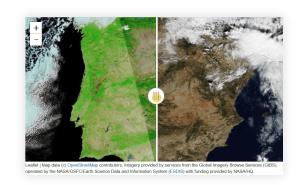

ipyleaflet

#### General tips

- Think about the experience first, then consider the technology
- Avoid feature creep
- "Interactive" is not a binary

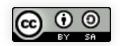

Web Mapping & Analysis by Dani Arribas-Bel is licensed under a Creative Commons Attribution-ShareAlike 4.0 International License.